# PARAM

**IFRAME ENTEGRASYON YARDIM DOKÜMANI**

# **1. Tanım**

**Sürüm 1.0.5**

İframe / modal ile tahsilat almak için bu entegrasyon kullanılır.

# **2. Bağlantı Adresleri**

# **2.1. Gerçek Ortam**

**PROD**

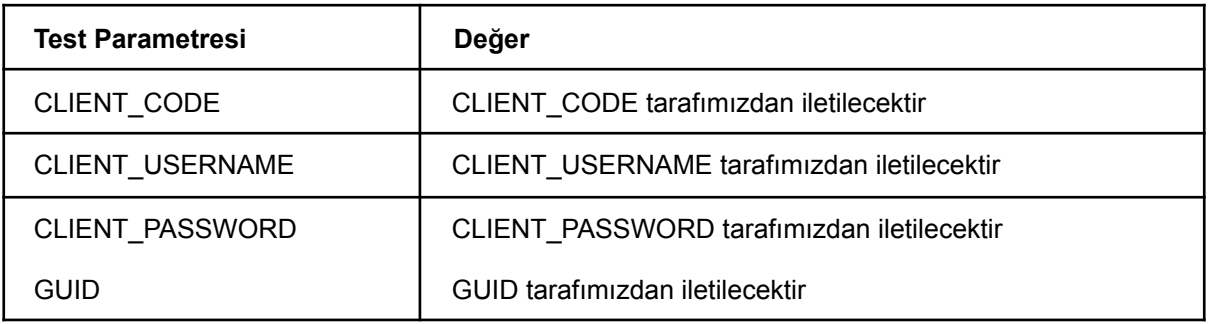

## **2.2. Test Ortamı**

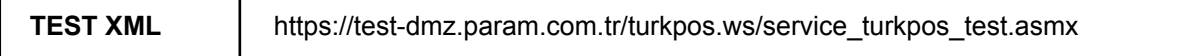

#### **TEST RESTFUL** https://test-dmz.param.com.tr/api/parampos/modalpayment

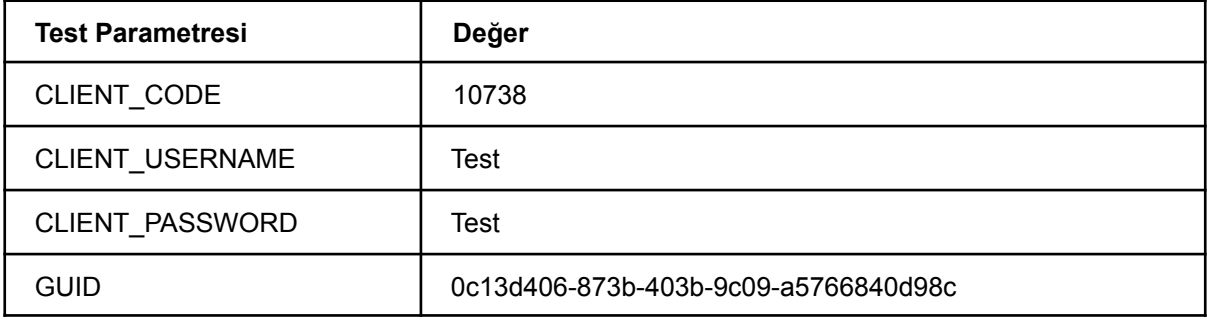

# **3. Payment**

Bu metot,

**HTTP Method**: POST **Metod Adı**: TP\_Modal\_Payment **Gönderilecek Parametreler:**

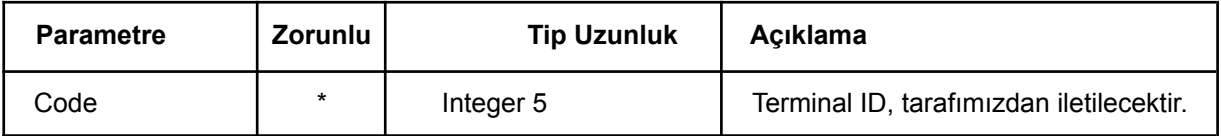

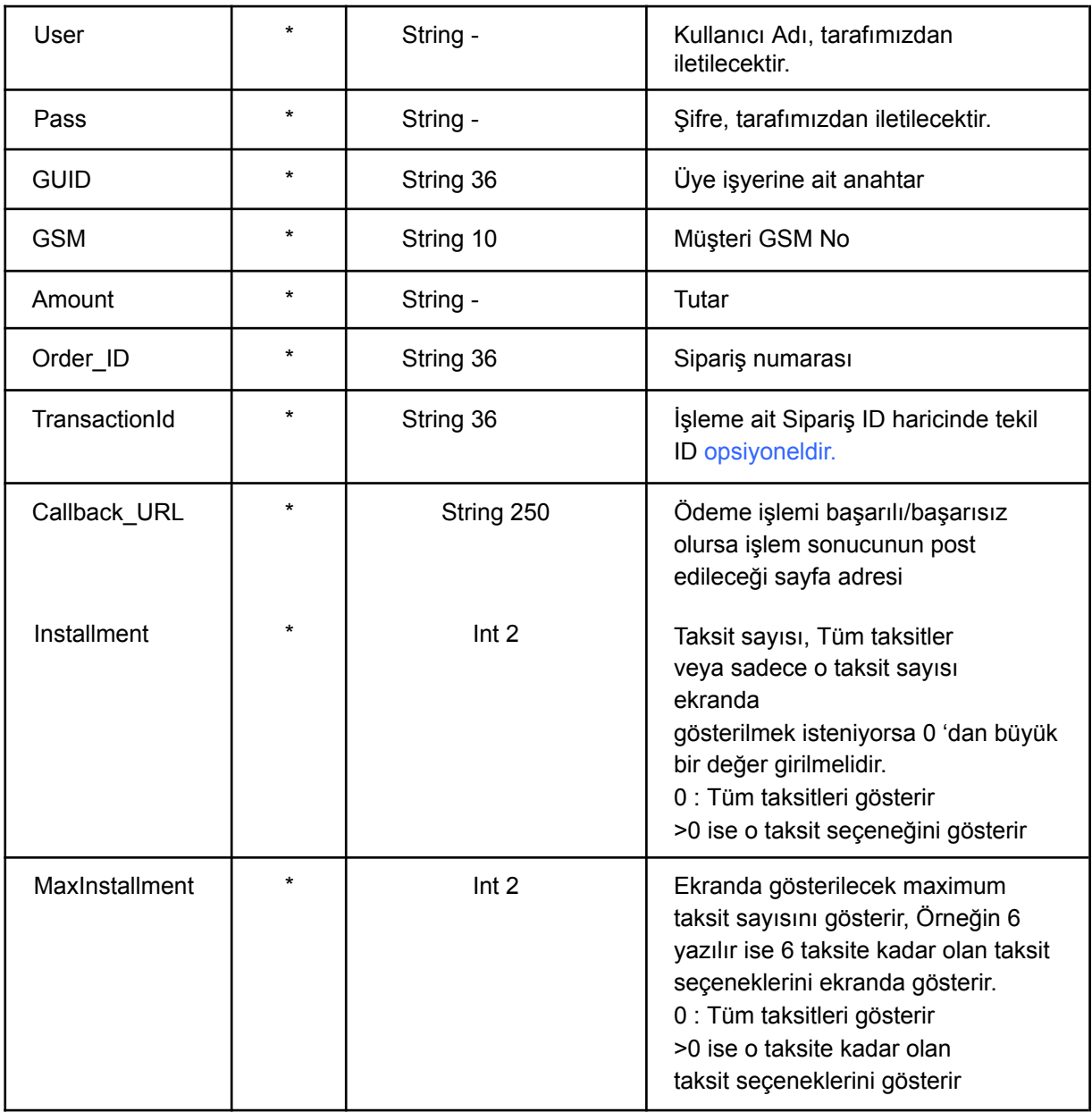

## **SONUÇ PARAMETRELERİ:**

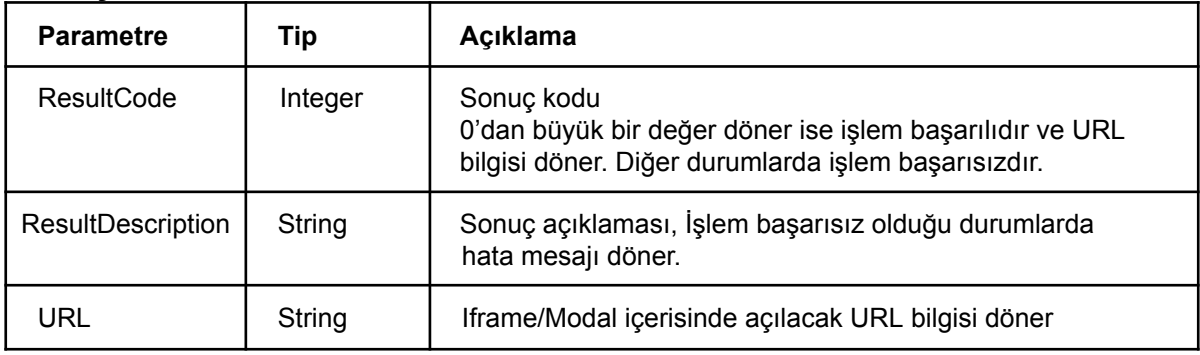

**Kart Saklama Hakkında Bilgilendirme**

URL, iframe/modal içerisinde açıldığında açılan ekranda kart saklama seçeneği görünür. Kullanıcı bu seçeneği işaretler ve ödeme butonuna tıklar ise GSM numarasına SMS doğrulama kodu gönderilir.

Test ortamı için 6 hane rasgele değer girilebilir.Doğrulama yapıldıktan sonra kart saklama işlemi yapılır.

Kullanıcı daha önce kart saklamış ise Saklı kartlarımı göster butonu aktif olur ve daha önce GSM numarası ile saklamış olduğu kartlar listelenir.

Kullanıcı tercihine göre saklı kartından veya yeni bir kart ile ödeme yapabilir ve kartını saklayabilir.

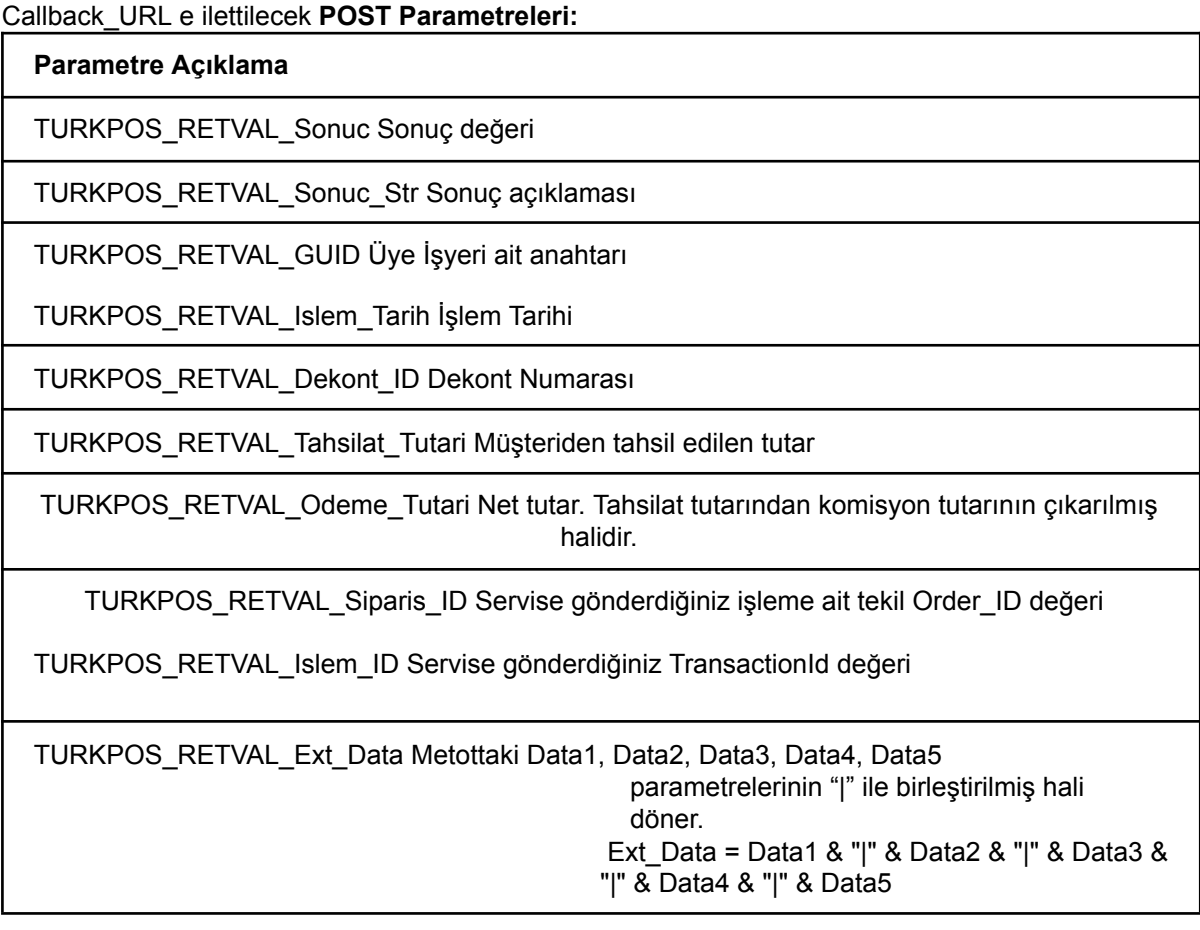

TURKPOS\_RETVAL\_Banka\_Sonuc\_Kod Kod banka hatasını dönmektedir.

TURKPOS\_RETVAL\_PB Para birimi

TURKPOS\_RETVAL\_KK\_No Maskeli Kredi kartı numarası

TURKPOS\_RETVAL\_Taksit Taksit değeri

TURKPOS\_RETVAL\_Hash Dönen cevaba ait hash değeri

*Sonuc > 0 ve Dekont\_ID > 0 ise işlem başarılıdır. Aksi halde işlem başarısızdır.*

#### **Hash Kontrolü**

Parametre doğrulaması yapmak için aşağıdaki işlemler uygulanmalıdır.

#### **Hash değerini oluşturan parametreler**

```
Code & GUID & TURKPOS RETVAL Dekont ID & TURKPOS RETVAL Tahsilat Tutari &
TURKPOS_RETVAL_Siparis_ID & TURKPOS_RETVAL_Islem_ID
```
Hash değeri based64 olarak kodlanmıştır. (SHA1)

#### **Örnek kod**

```
Dim sha As SHA1 = New SHA1CryptoServiceProvider()
Dim _bytes() As Byte = System.Text.Encoding.UTF8.GetBytes(Code & GUID &
TURKPOS RETVAL Dekont ID & TURKPOS RETVAL Tahsilat Tutari &
TURKPOS RETVAL Siparis ID & TURKPOS RETVAL Islem ID)
Dim hashingbytes() As Byte = sha.ComputeHash( bytes)
Dim _hash As String = Convert.ToBase64String(_hashingbytes)
```
#### **Oluşturduğunuz hash değeri ile post edilen islemHash değeri aynı olmalıdır.**

#### Örnek XML Request

```
<?xml version="1.0" encoding="utf-8"?>
<soap:Envelope xmlns:xsi="http://www.w3.org/2001/XMLSchema-instance"
xmlns:xsd="http://www.w3.org/2001/XMLSchema"
xmlns:soap="http://schemas.xmlsoap.org/soap/envelope/">
  <soap:Body>
    <TP_Modal_Payment xmlns="https://turkpos.com.tr/">
      <d>
        <Code>10738</Code>
        <User>test</User>
        <Pass>test</Pass>
        <GUID>0c13d406-873b-403b-9c09-a5766840d98c</GUID>
        <GSM>5061234567</GSM>
        <Amount>1007,55</Amount>
        <Order_ID>string11</Order_ID>
        <TransactionId>string11</TransactionId>
        <Callback_URL>http://localhost:58901/basarili_hatali_sonuc.aspx</Callback_URL>
        <Installment>3</Installment>
        <MaxInstallment>6</MaxInstallment>
      \langle /d>
    </TP_Modal_Payment>
  </soap:Body>
</soap:Envelope>
Örnek XML Response
<?xml version="1.0" encoding="utf-8"?>
<soap:Envelope xmlns:soap="http://schemas.xmlsoap.org/soap/envelope/"
xmlns:xsi="http://www.w3.org/2001/XMLSchema-instance"
xmlns:xsd="http://www.w3.org/2001/XMLSchema">
    <soap:Body>
        <TP_Modal_PaymentResponse xmlns="https://turkpos.com.tr/">
            <TP_Modal_PaymentResult>
                <ResultCode>1</ResultCode>
```
<ResultDescription>Success</ResultDescription>

<URL>https://test-pos-mp.param.com.tr/Payment.aspx?token=NOatgUztKDo15UJENQISyVHMvBYelffoMDVOHaG 4CwhsuKPcgUSC9oGzn8IVgsGDn2cVq+7RWJo9Hw1ut3YgXIqCKlwZZYT2MLrEHX4kkJksKSuKLdsz6j90CoJFZwswSgzf1GF VQhQ7Cx0C6l44//aTezK26q4cbYV/HoPgdT0ahq08UIi8yMKy6I/5tnaYpKY7w3Ws0UzsgMcjOMR3AjpP1cOVEl7KBG4Cagr 9XIeCPk4YMddzwCCNCeb7v+UwVxGeOdeWcVQK37NOpgGZmNyw8usWmidAdlugR4lUdFyQ1v2A2ksSlNcjEiUN9UVwayjDoIf aROE75itz/ZNk7VEg733h7/uYbwM9zxIXyJHTW6vnwqf51EJua6/5mkvaTPoxKa4HE93lXKk2kfLVGcg0PgFKT+4IRIZ8gf3 tfUVc9XzHp3GYGHCMzxOQBBKiLF0lMinyehf4crcSkVkz2UWac/3N/WhZ0p7Bu9ENjoM=</URL>

```
</TP_Modal_PaymentResult>
        </TP_Modal_PaymentResponse>
    </soap:Body>
</soap:Envelope>
```
## Örnek Restful Request

{

}

{

```
"Code": 10738,
"User":"test",
"Pass":"test",
"GUID":"0c13d406-873b-403b-9c09-a5766840d98c",
"GSM":"5061234567",
"Amount":"1007,55",
"Order_ID":"string116",
"TransactionId":"string116",
"Callback_URL":"http://localhost:58901/basarili_hatali_sonuc.aspx",
"Installment": 0,
"MaxInstallment": 6
```
## Örnek Restful Response

```
"ResultCode": 1,
"ResultDescription": "Success",
"URL":
```
"https://test-pos-mp.param.com.tr/Payment.aspx?token=x8QIVYx8OAwqIu997DjHZd4rC83oVAMUx2Jtu7C/fe s

hLBnuDJvt0ImR+n5d9qvBETPUIBVq61SdsdpDevLyprKwAF8Cz9aOyLmoHsESEmbgDIoAR7XHEuW0tR9ppoRVZgcTekm2mwm jjqKw6Zq48olKFr5EKrQ5Ca/xSHg+YLISHWyHiZ1/NYqtjNaYn3cl0g+lxKG92EiVQYYu2zaEhq2mK35IMAJPTMcHdMWxOp/ cWcY0iyHkdX6U1OW0SGyfsBiZZh438yFUmvURaW73Ejs8tYA3zBeJ3zJSQO4mETCihm8VMvdtTkgaYuF86uNJz4fu//R30Aa ZluEIQ2cmluf8LLgUgNOUFskJPhPdTcTD77mo6xkRx7lAgcjI/UfmNawgs0ouZCPsu5A5iqayUYyriRXqnMt5IPIpacuqDhB NOOjsvLdoSHkkBlIhEqRQfF3gCsYlHK2RZoVCoVHOyw=="

}

# **4. Hata Kodları**

#### **Hata Kodu Açıklama**

#### -100 Hesap bulunamadı

```
-103 GUID uzunluğu geçersiz
```
-115 Tutar formatı geçersiz. Virgülden sonra 2 basamak şeklinde olmalıdır

-123 "Order\_ID parametresi dolu olmalıdır

-116 Callback\_URL parametresi dolu olmalıdır

-124 TransactionId parametresi dolu olmalıdır

-216 GUID ile güvenlik nesnesi eşleşmiyor

# **5. Webhook**

t-5 dk önceki işlemleri için belirtilen webhook URL'nize

60 sn periyot ile çalışan bir görev

200 http status kodu alana kadar toplamda 5 kere webhook URL'nize post etmeye devam edecektir.